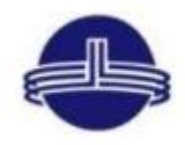

**Vidya Vikas Education Trust's** Universal College of Engineering, Kaman Road, Vasai-401208 Accredited B+ Grade by NAAC

5.1.3. Percentage of students benefited by guidance for competitive examinations and career counseling offered by the Institution during the last five years

5.1.3.1. Number of students benefited by guidance for competitive examinations and career counseling offered by the institution year wise during last five years

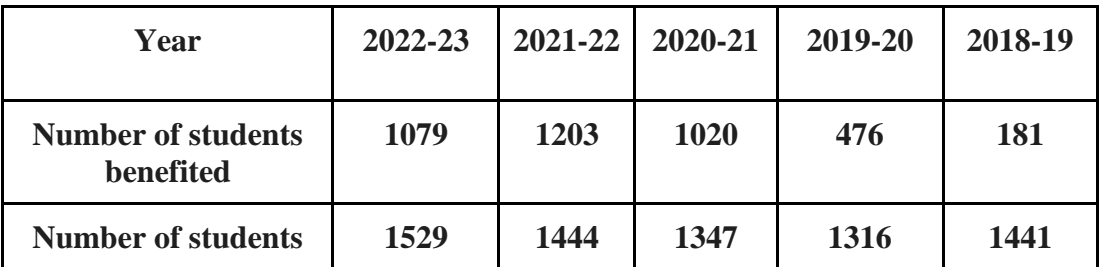

Total number of students benefited by guidance for competitive examinations and career counseling during the last five years *Percentage* =  $\frac{du}{d}$  Total number of students during the last five years  $\times$  100

**Percentage: (3959/7077) \*100 =55.94 %**

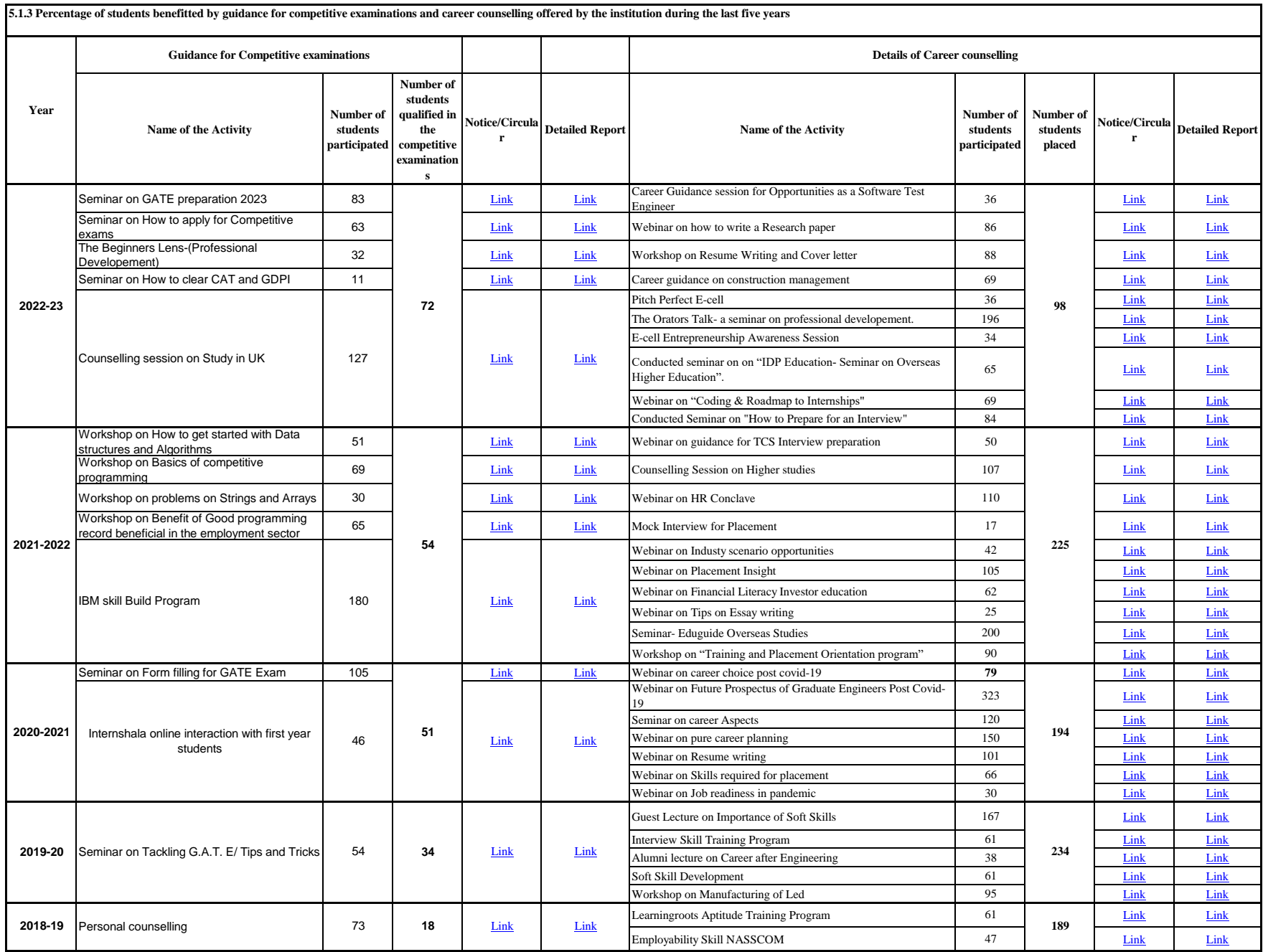